## Staff Pay Rate Report

Last Modified on 09/27/2023 11:09 am EDT

The **Pay Rate** report provides you with a list of staff pay rates based on filters \$earch Criteria) you select.

Get to this report from the Staff menu > Staff Reports > Pay Rate Report.

- Customize your report to list employee pay rates based on Pay Type, Pay Rate Status (Current/Future), and Department.
- Review your employee's current pay rate and the effective dates.
- Review pay rates to determine if you can increase the rates for your employees.

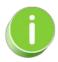

Save this as a frequently used report! Click the Heart icon  $\bigcirc$  next to a report name, the heart will change to red  $\bigcirc$  and the report will be listed under the Reports menu > My Reports for quick and easy access!

## Search Criteria

You can filter your list of staff pay rates using any or all of the Search Criteria and Jackrabbit will compile the report to meet ALL of the criteria chosen.

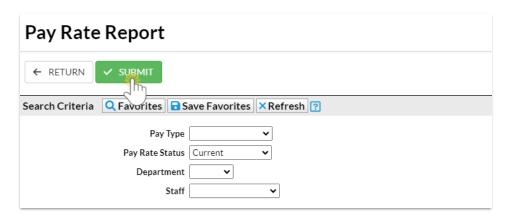

## **Report Results**

The report results can be further customized with the ability to show or hide columns of information, sort columns, or modify column widths.

- Click the Show/Hide Columns button, to select which columns of information you want displayed.
- Click a staff member's name to open their Staff record > Compensation tab.

## Pay Rate Report

← RETURN

Use this button to Show/Hide Columns in the report.

| View 1 - 9 of 9  ■ Print  ☑ Exp |             |                          | oort & Refresh 1 colu | mns hidden   Show/Hid | le Columns 2    | Restore Columns |
|---------------------------------|-------------|--------------------------|-----------------------|-----------------------|-----------------|-----------------|
|                                 | Staff<br>ID | Staff Name               | Pay Type              | Department            | Regular<br>Rate | Effective From  |
|                                 | Search      | Search                   | Search                | Search                | Search          |                 |
| 1                               | 281684      | Amy Smith                | Base Hourly Rate      |                       | 21.00           | 1/5/2017        |
| 2                               | 281684      | Amy Smith                | Department Rate       | Private               | 25.00           | 3/1/2021        |
| 3                               | 311276      | Erma Barnhardt           | Base Hourly Rate      |                       | 15.00           | 1/1/2018        |
| 4                               | 293809      | <u>Fran Barnhardt</u>    | Base Hourly Rate      |                       | 30.00           | 3/16/2017       |
| 5                               | 288095      | Heather Barnhardt        | Base Hourly Rate      |                       | 20.00           | 5/1/2017        |
| 6                               | 288095      | <u>Heather Barnhardt</u> | Department Rate       | Office                | 17.00           | 5/1/2017        |
| 7                               | 291498      | Kendra Barnhardt         | Base Hourly Rate      |                       | 20.00           | 3/1/2021        |
| 8                               | 281685      | Maxwell Barnhardt        | Base Hourly Rate      |                       | 20.50           | 1/10/2017       |
| 9                               | 2700        | Tory Bath                | Base Hourly Rate      |                       | 30.00           | 1/2/2017        |